# **คู่มือการรายงานในระบบติดตามแผนออนไลน์**

# 1. การเข้าใช้งานระบบ

1.1 เข้าระบบระบบสารสนเทศเพื่อการจัดการคณะมนุษยศาสตร์([https://mis.human.nu.ac.th/index.php\)](https://mis.human.nu.ac.th/index.php)

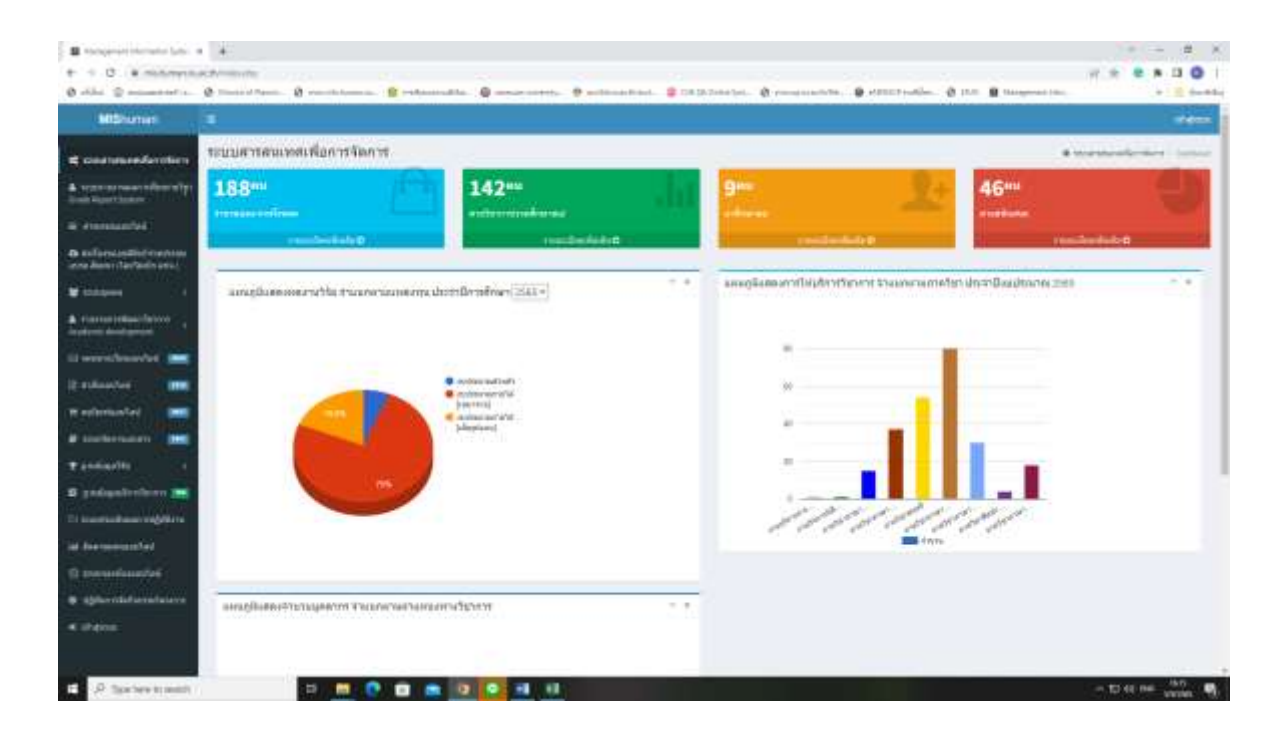

## 1.2 ลงชื่อเข้าใช้ระบบ Username /Password

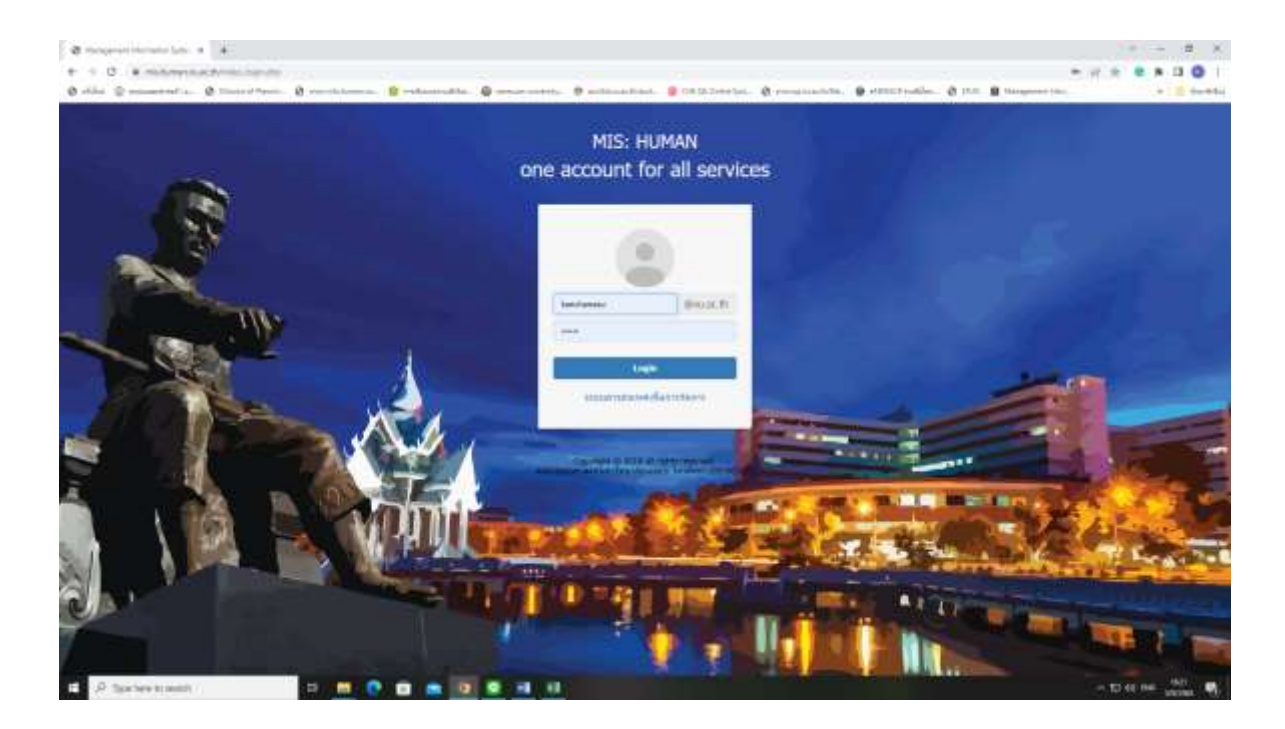

## 1.3 เข้าสู่ระบบ

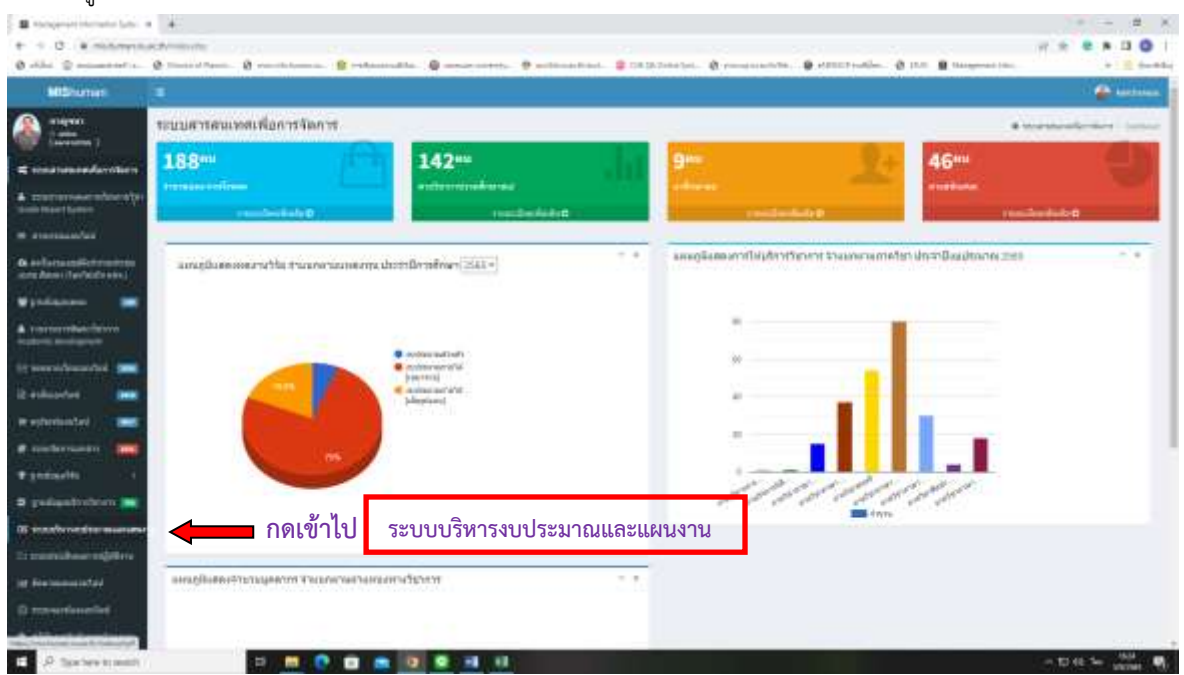

1.4 เข้าสู่หน้าหลักโดย

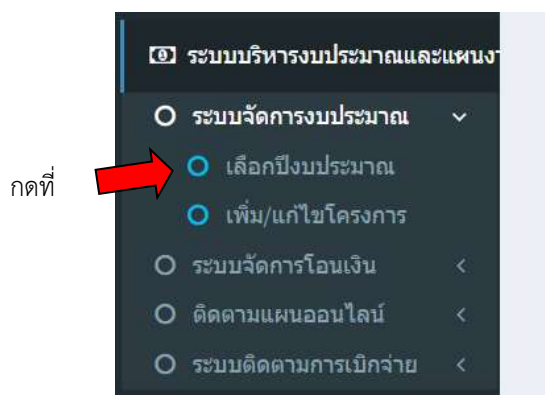

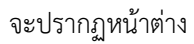

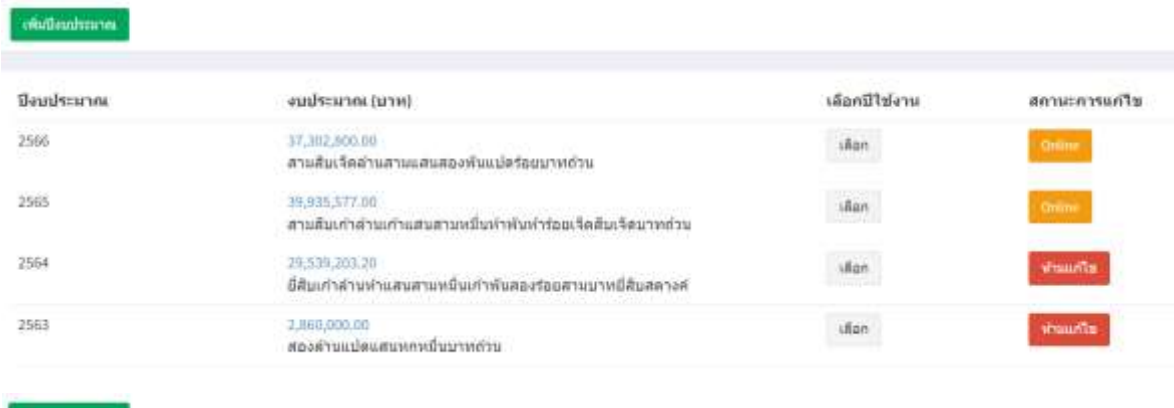

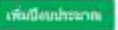

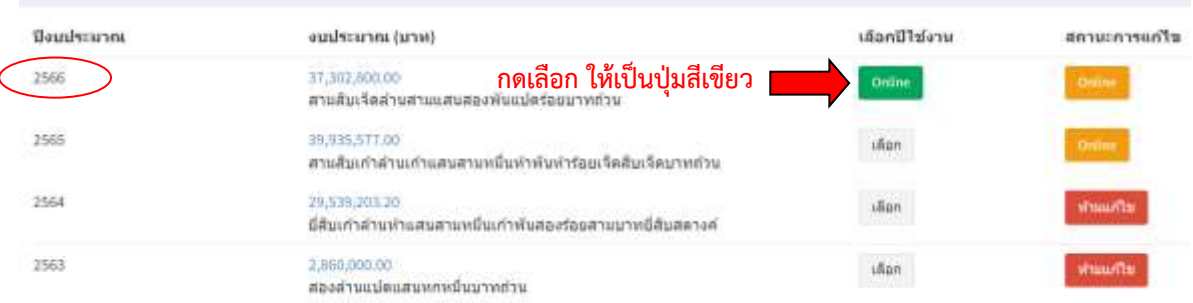

1.5 เมื่อกดปุ่มแล้ว เลือกเมนู เข้าระบบติดตามแผนออนไลน์

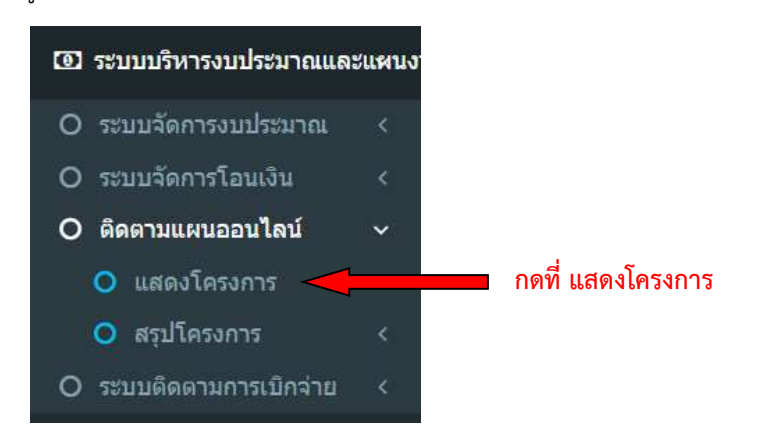

ปรากฏ หน้าระบบ

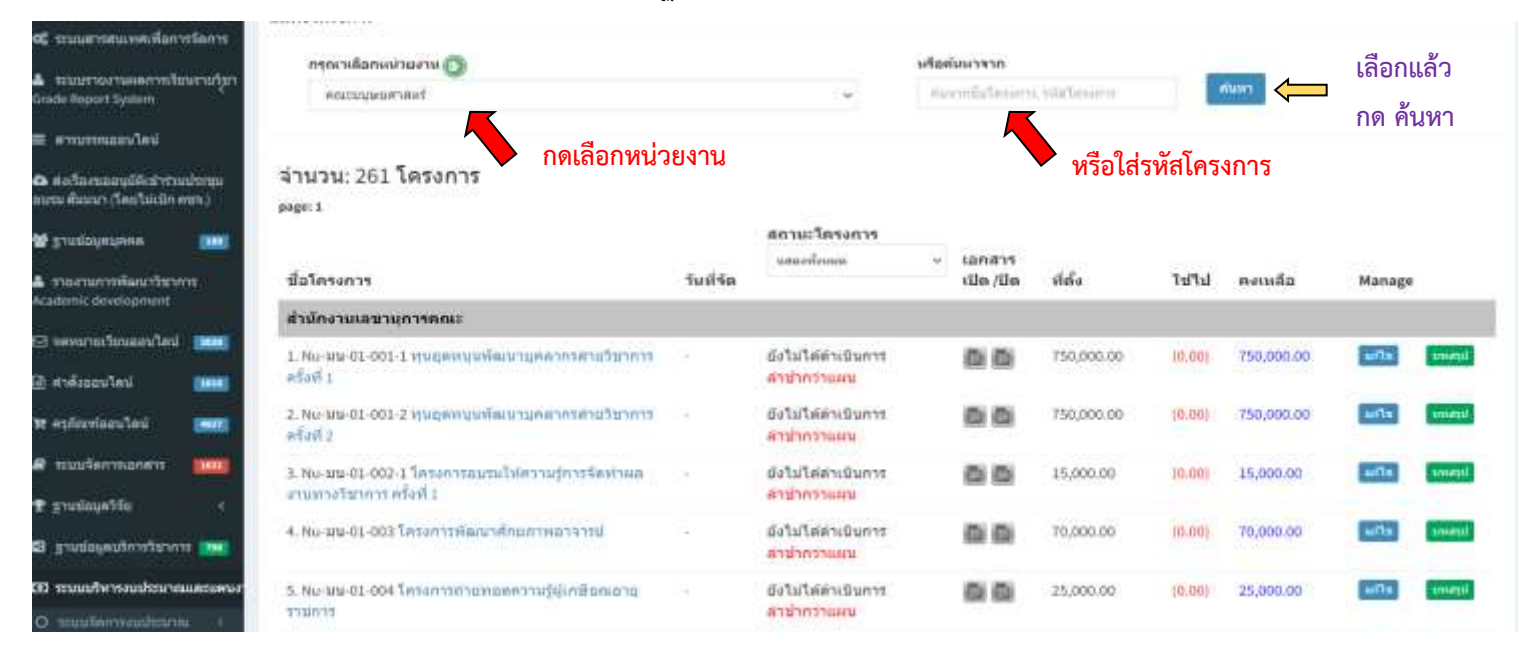

## เมื่อกด **ค้นหา** แล้ว จะปรากฏหน้าต่าง แสดงโครงการ/กิจกรรมของแต่ละหน่วยงาน ที่เลือก

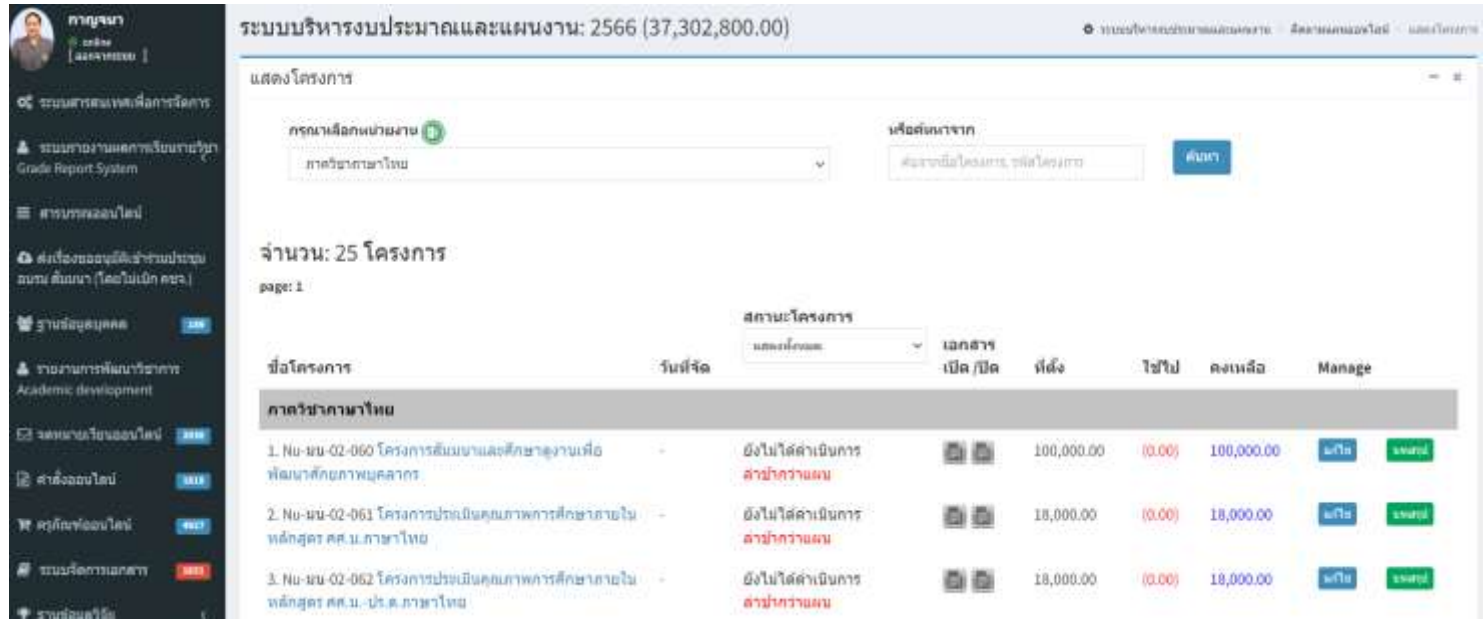

# 1.6 การเข้าไปกรอกข้อมูลในโครงการ

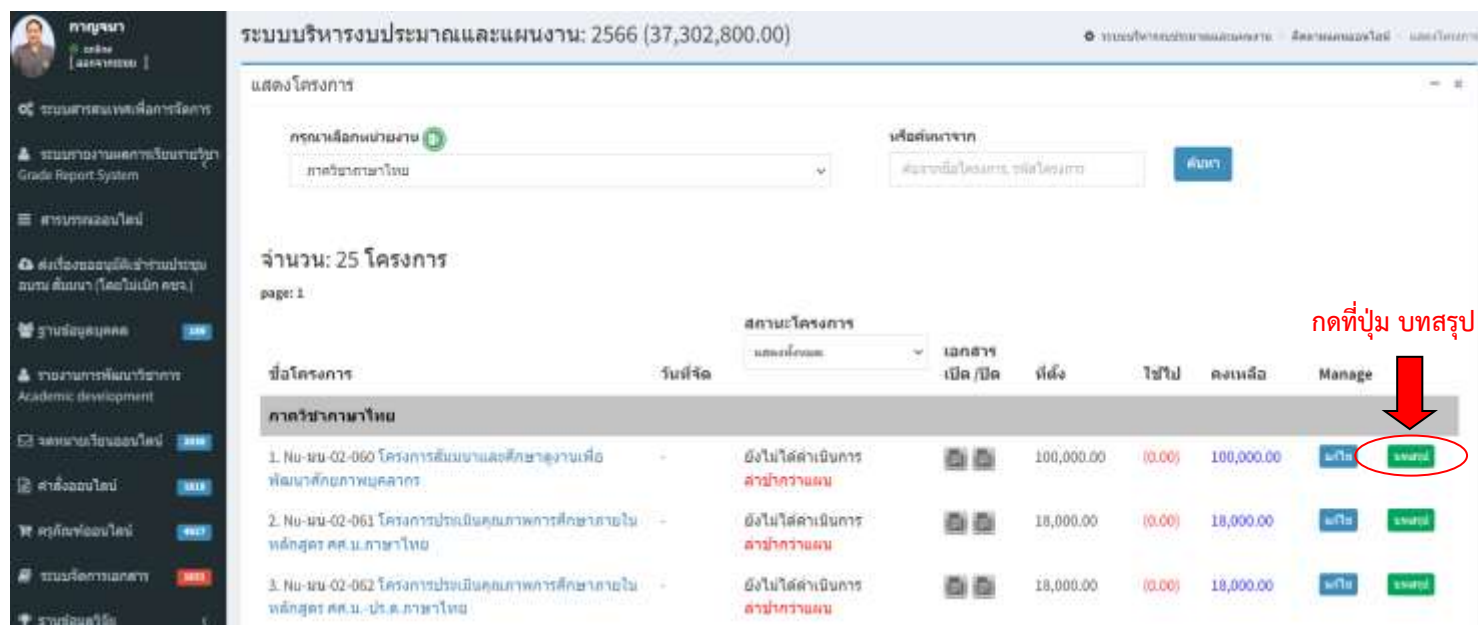

# 1.7 เมื่อกดเข้าไปแล้วจะปรากฏหน้าต่าง ดังรูป จะพบเมนูที่ต้องกรอกข้อมูล

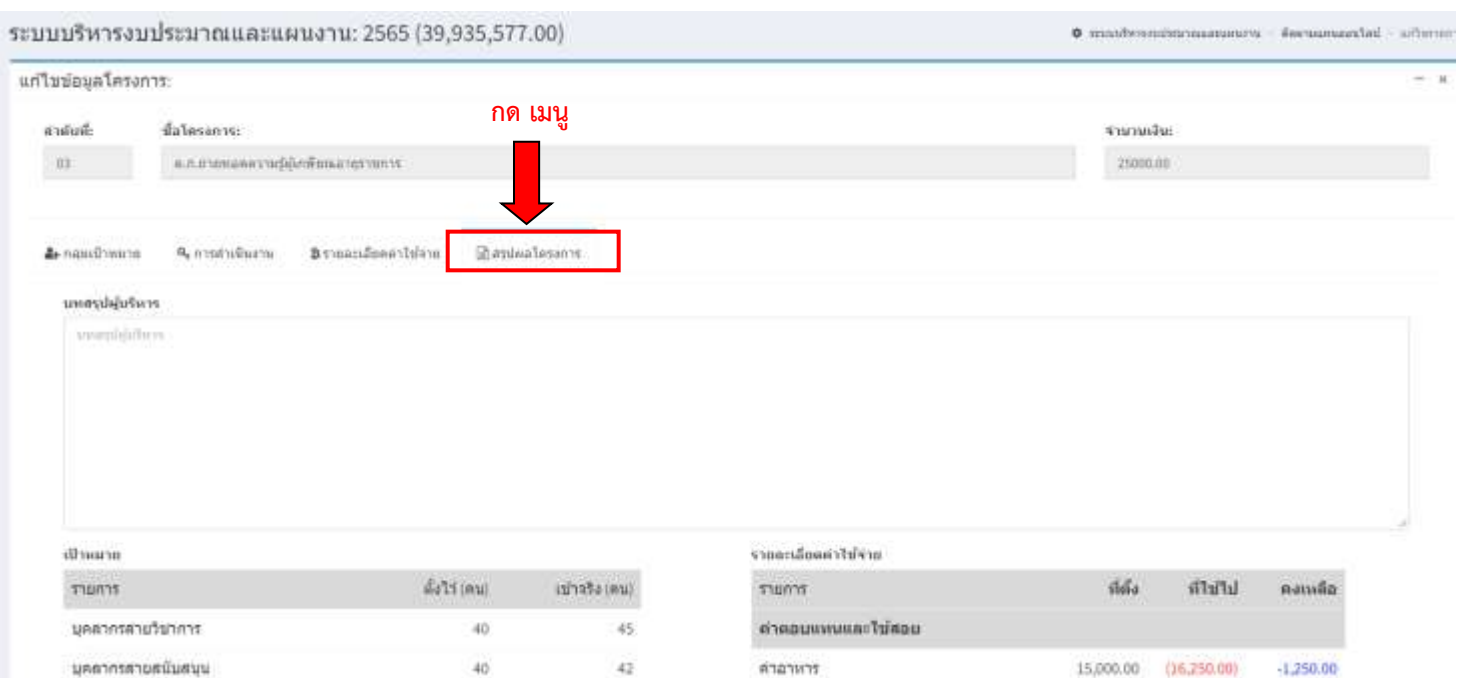

### มหลวบล้าพรับผู้บริหาร

พาแมนนเก็บฟังกาน่าะจ่าปัญหานะมาณ พ.ศ.2564 คณะมนุษยศาสตร์ และเริ่มขาสัยนะพรร

#### tizuft 1 Couglessmo

ใครอาจาริงกรรม พัฒนาศักรภาพผู้นำมีลัก ของภายก็จะระเมือนเอะลิพย์มาเต็มพันธ์ มีผู้รับมิตของโครงการ คือ นายให้กับ โดนต์ และสโมสานีทัก ซีวัตอุประสงค์เพื่อพันธาตามหามารถจะกัปได้เดยใหม่ทะทะทะทารจัดทินทาง ด่าง ๆ ให้มีสังเกิดการพัฒนาแต่ความรู้และน่วยสนการณ์ที่สอดหลือกกับคุณอักษณะนับพัดที่พังประสงค์ โดยมี กลุ่มเข้าหมาย คือ มิติด จำนาจ 45 คน ตำเนินโดรงการในระหว่างรันที่ 10 กากฎาคม-25 กันยายน 2564 ra wannperson Mfu Stettstelltsanarform 95,000 unt Mentsanarfisform 22,500 unt #28m ตำเนินโดรสาวโดยแม่จรรดำเนินการเพาะกิน 2 กิจกรรม คือ กิจกรรมที่ 1 มีการจำนอนาดังชุดสูงได้ผู้บำนิติด จำนวน 10 คน และกิจกรรมที่ 2 สบนนี้ทัศวามรู้มีสิงใจพ้านความเป็นผู้นำและพ้นนาบุคลิกภาพ แต่เนื่องจากกรรมพร่ะนานคลา ในทั้งวิน 19 ทำได้ไม่สามารถสำนันภากในการณ์ใต้

การประเมินเตโตรยกรใช้วิธีการก็จะแ สรุปแต่ได้ยังนี้ ในการคำนับโครงการสามารถคำนับการให้เพียง 1 กิจกรรม คือ จำนพมาติสถุนอุฟให้ผู้บำรัสโดยง่านั้น จึงไม่สามารถออก NFI จอเมืองการที่เร็บไว้ได้ คือ นิสิตได้เรียนรู้ Dime Unpremission in Warnichause 80

ปัญหาและอุปสรรคที่พบในการจัดโลรแกร คือ ภายแก่ระบบครอดัวคโคโค 19 ทำให้ไม่สามารถคำเนินการ ก็จะทานทะหนักโครามรู้มีสิทในด้านครามเป็นผู้นำและพัฒนาอุฟกินทางได้

#### ม่วนที่ 2 การวิเคราะห์ความคุ้มคำเชียชุม

โคระการนี้สองหลัดเกียดุมลักษณะนั้นตัดในด้านคุณรรรม หรือรรรม, ด้านความรู้, ด้านอักษะทางปัญญาและด้าน ทำพระจานกันทันธ์รรพว่าอุเคลนสะทานกันอิเศสน และมีความคุ้มค่าคุ้มประโยชน์ต่อการต้อนก็มีไหรี่จะเป็นผู้นำ ทำให้เกิดภาพโกษณ์ที่อีของคนน คือทั้งมันนั้นการทำงหวัญและกำลังไม่ในการปฏิบัติหน้าที่ของผู้นำมิติด และถามกิจการ นิสิตร มีความเห็นว่าโครงการนี้ควาทำในรูปแบบฝองค่กไป

## 1.9 Copy บทสรุปสำหรับผู้บริหาร มาใส่ในระบบ

## ระบบบริหารงบประมาณและแผนงาน: 2565 (39,935,577.00)

### แก้ไขข้อมูลโครงการ: distinct  $d$ alawanno  $.03$ ค.ศ.อ่านพอดความ[ยุโบเลียผลายราชการ trust a teachmann A. new Owner & anstrukturni Asynandowerblass **Diamon**Texans นพสรปฝุ่นริหาร www.bh/ww 1. Copy ข้อความมาใส่ในช่อง เป็นหมาย ตั้งไว้ (คน) (us) offerin  $5140115$ มคลากรสายวิชาการ 30 45 บคลากรสายสนับสนบ 42 40

#### อรุนันพราฟ้าเป็นศา Texamenauxu8d@mobed@estreama.wa.2564 hunganan di salarından avadan benesenen

1.60mm - Inseressetulin beneamdruchte zum Ausdruchtgraft des sie nummen Colombia Steam International Chapters and Chapters and Chapters CL ExtraouseBalloRafts mathetists @ vds O set

дитентивной работ сигнародной серверой с современной состоянии в полном состоянии для полности. where 121 MAHA 1211

#### s formaline:

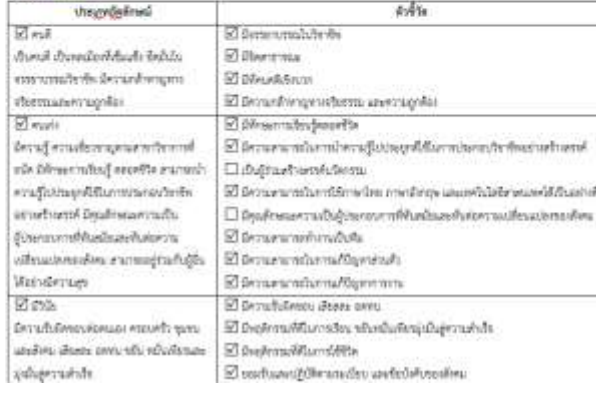

### เทศรูปสำหรับผู้บริหาร

ลามแผนปฏิบัติการประจำปีอุบประมาณ พ.ศ.2564 คณะพบุษยศาลคร์ มหาวิทยาลัยนเรควร

ใครงการ/ก็แกรรม พันนาศักรภาพผู้นำมิติด ของงานก็แกรรนิติคและศิพธ์เก่าสันพันธ์ มีผู้รับผิดขอบโครงการ ศีล นายกับนัย วัดปกูนิ และเป็นสานีสิต มีวัตถุประสงค์เพื่อพัฒนาความสามารถของนิสิตใคยสามารถนวนการจัดกับกรรม ต่าง ๆ ได้นิสิงเกิดการพัฒนาองค์ความรู้และประสบภารณ์ที่สอดคล้องกับคุณลักษณะบัณฑิตที่ซึ่งประสงค์ โดยมี กลุ่มเป้าหมวย คือ นิทิต จำนวน 45 คน **ตำเนินโครงการในระหว่างวันที่** 10 กากฎาคม-25 กันยายน 2564 ณ คนของคุยอย่างที่ ได้รับจัดกรรมบประมาณจำนวน 23,000 บาท ได้แบประมาณจริงจำนวน 22,500 บาท 278ms. ตำเนินโครงการโดยแน่งการดำเนินการออกเป็น 2 กิจกรรม คือ กิจกรรมที่ 1 มีการจำนอนาตัดๆคฎหไว้ผู้นำมิสิต จำนวน 10 คน และกิจกรรมที่ 2 อนรมให้ความรู้มิสิจในด้านความเป็นผู้นำและต้อนระบุคลิกภาพ แต่เนื่องจากการแต่ระบางคลอ ไปคริสต์ทางนี้เกิดจากมาเป็นการกิจกรรมนี้ได้

การประเมินผลโดยสภาวิชีวิธีการก็จะลด สรุปผลให้ดังนี้ โมภาวดังนั้นโดยการสามารถดำเนินการให้เดียง 1 กินกรรม คือ จ้างเหมาอัตรุหสูงให้ผู้บำนิสิตเท่านั้น จังไม่สามารถผงม. 6H ของโครงการที่ตั้งไว้ส์ คือ นิสิตได้เรียนรู้ มีตักษะ ประสบการณ์เสียขึ้น ไม่น้อยกว่าร้อมนะ 80

ปัญหาและอุปลรรคที่หนไนการจัดโครงการ คือ การแข่งระบระชอนักคไดโต-19 ทำไฟไม่สามารถต่างมีนการ กินกรรมของเป็นโครวมรู้มีสินในด้านความเป็นผู้นำและพันมาบุคลิกภาพให้

#### น่วนที่ 2 การวิเคราะพ่อวานคุ้นค่า/คุ้นทุน

โครงการนี้สองหลัดเป็นคุณมักษณะรับเทิฟในด้านทุนเธราม จริงธรรม, ด้านความรู้, ด้านทักษะทางปัญญาและด้าน ทักษะความสัมพันธ์ระหว่างบุคคณะยะรวมวันมีครอน และมีความคุ้มค่าคุ้มประโยชน์ต่อการพัฒนานิสิตที่จะเป็นผู้นำ ทำให้เลิดการเล็กพน่งให้ของพนะ อีกทั้งยังเป็นการสร้างจรัญและกำลังใจในการปฏิบัติหน้าที่ของผู้นำมิสิต และงานกัลกรร นิสิตฯ มีความเต็นว่าใครถารณีควาดในอุปแบบเดิมต่อไป

## เลื่อนไปยังด้านล่างของหน้าต่าง ส่วนแนบไฟล์เอกสาร

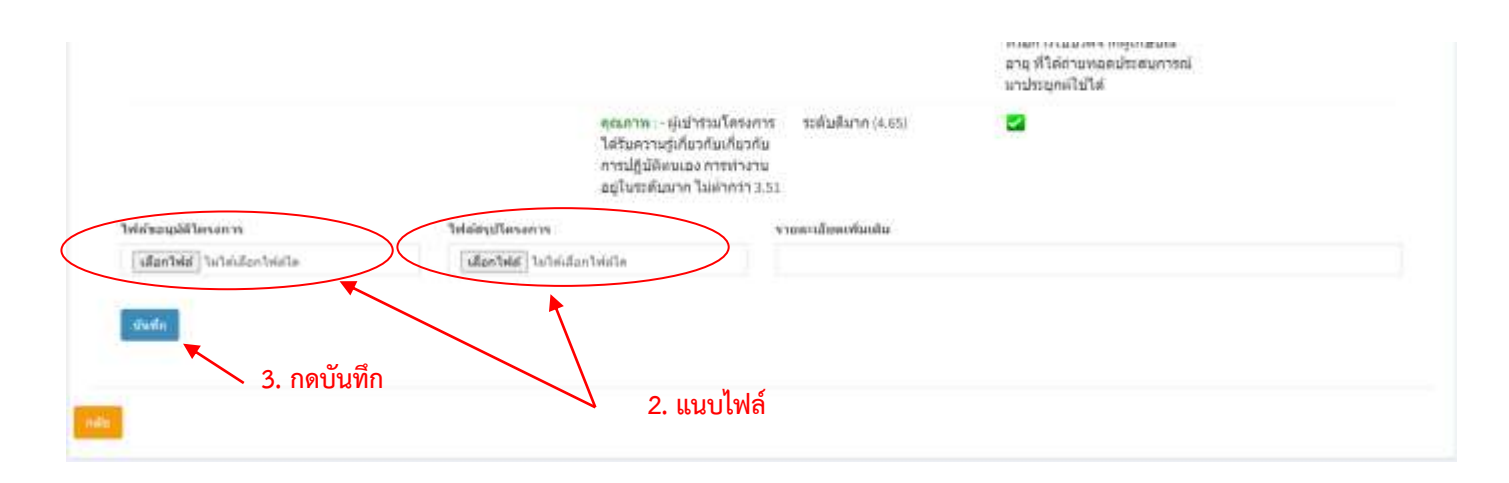

1.10 กดปุ่ม กลับ เพื่อกลับไปหน้าหลัก

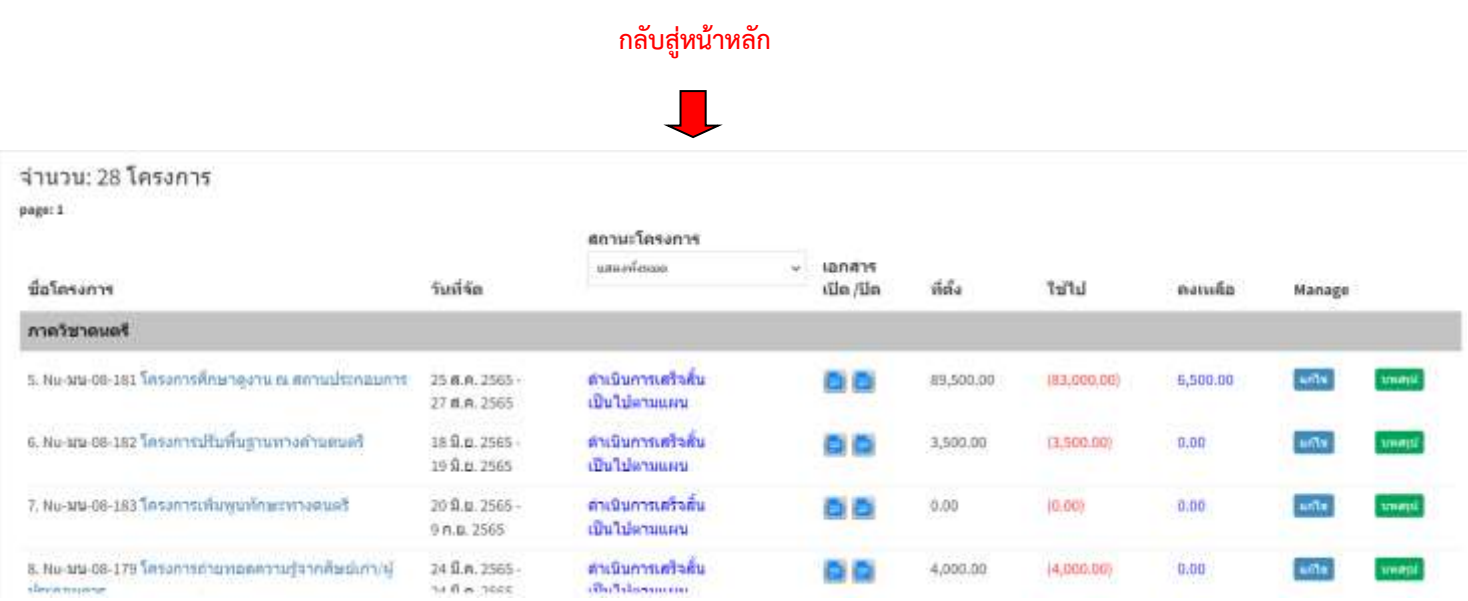

**กรอกเสร็จสิ้นแล้ว 1 โครงการ ใช้เวลาเพียง 2-3 นาที**